## **Przykładowe pliki do zaczytania do Geo-Info**

**Wariant podstawowy** z podziałem na grupy zawiera nr pkt., X, Y, H

I. Wykaz współrzędnych z podziałem na grupy punktów jednego rodzaju. Separatorem pomiędzy kolumnami może być spacja, przecinek, średnik, tabulator.

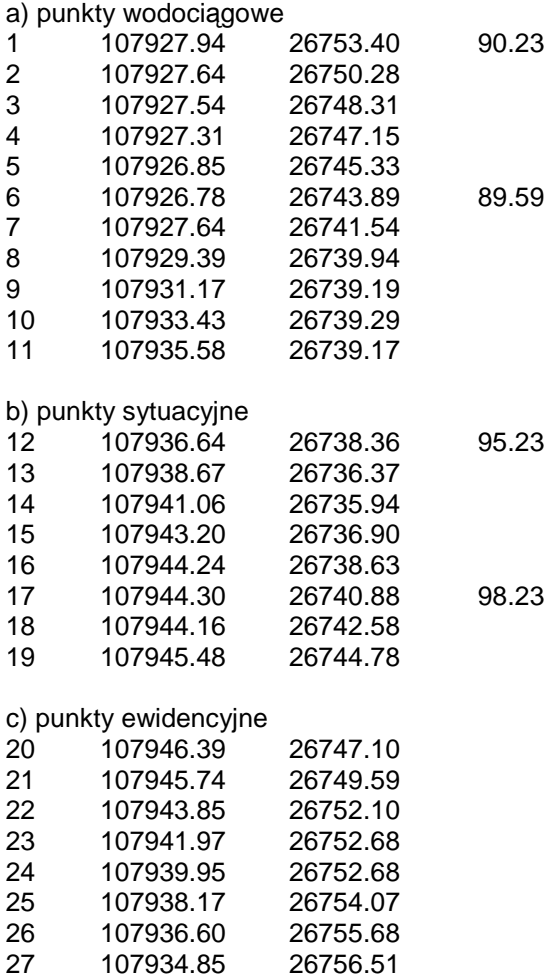

**Wariant I** – plik standardowy z podziałem na grupy, kody (jednakowe dla wszystkich punktów z danej grupy)

II. Wykaz współrzędnych z podziałem na grupy punktów jednego rodzaju i kody podstawowe dla punktów (kody obiektów zgodne ze standardem Geo-Info V). Separatorem pomiędzy kolumnami powinien być średnik.

## a) punkty wodociągowe

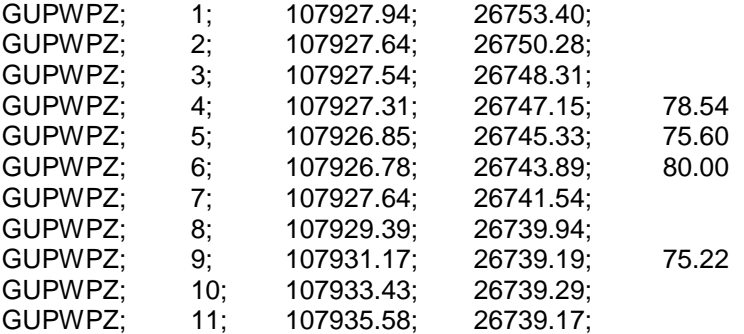

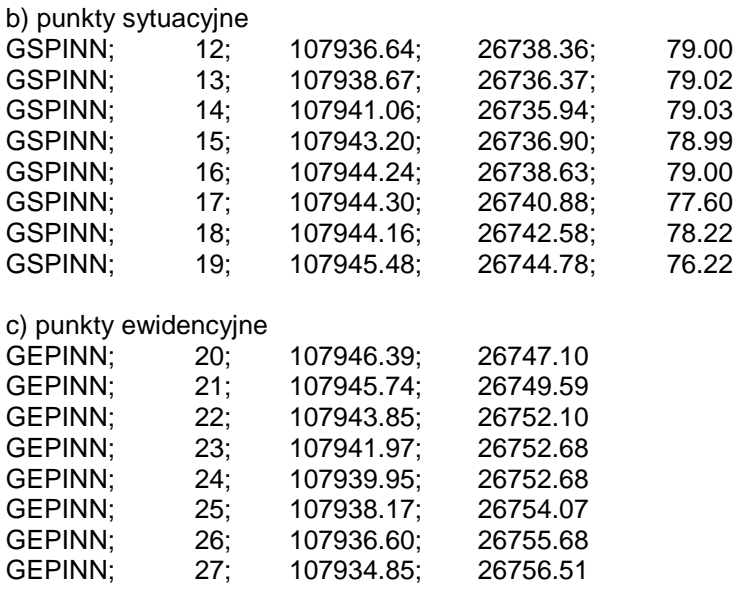

**Wariant II** - plik standardowy z podziałem na grupy, prawidłowo określone kody zgodnie ze szkicem polowym i atrybuty wraz z nagłówkiem

III. Wykaz współrzędnych z podziałem na grupy punktów jednego rodzaju (kody obiektów zgodne ze standardem Geo-Info V). Separatorem pomiędzy kolumnami powinien być średnik.

a) punkty sytuacyjne GSPINN;1;107927.94;26753.40; GSPINN;2;107927.64;26750.28; GSPDLP;3;107927.54;26748.31; GSPDIP;4;107927.31;26747.15; GSPINN;5;107926.85;26745.33;78,50 GSPPIK;6;107926.78;26743.89;86.52 GSPDLP;7;107927.64;26741.54; GSPPIK;8;107929.39;26739.94;83.55 GSPSTD;9;107931.17;26739.19;

b) punkty kanalizacyjne GUPKPZ;10;107933.43;26739.29 GUPKDN;11;107935.58;;26739.17;68.70 GUPKUK;12;107936.64;26738.36 GUPKPZ;13;107938.67;26736.37 GUPKSN;14;107941.06;26735.94

IV. Plik wsadowy do Geo-Info – punkty (kody obiektów zgodne ze standardem Geo-Info V)

#Punkty gazowe=\_code.n;NRI;\_X;\_Y;\_RZG GUPGPZ;1;106370.40;30886.00,68.65 GUPGPZ;4;106336.45;30872.25; GUPGPZ;6;106378.94;30873.59;78.61 GUPGPZ;7;106376.89;30878.65; GUPGSB;8;106342.70;30874.78;70.22 GUPGPZ;9;106343.15;30873.67; GUPGPZ;10;106375.53;30886.68;71.11 GUPGUG;11;106379.09;30877.19; GUPGPZ;12;106377.71;30876.63;

#\_KONIEC

#Punkty kanalizacyjne=\_code.n;NRI;\_X;\_Y;RZG;RZD GUPKPZ;1;106376.89;30878.65;; GUPKDN;2;106342.70;30874.78;70.22;69.00 GUPKWZ;3; 106342.70;30874.78;; GUPKPZ;4;106375.53;30886.68;71.11 GUPKDN;5;106379.09;30877.19;71.14;68.98 GUPKWZ;6; 106379.09;30877.19;; #\_KONIEC

V. Plik wsadowy do Geo-Info – struktury (kody obiektów zgodne ze standardem Geo-Info V)

#Budynki=\_code.n;FNB.n;LKB # PUNKTY= code.n;NRI; X; Y GESBZO;m;2 GEPINN; 610; 6038042.0500; 3352430.7300 GEPINN; 468; 6038076.1400; 3352409.0500 GEPINN; 272; 6038079.2500; 3352393.4400 GEPPGD; 609/10; 6038035.8600; 3352420.9900 GEPINN; 610; 6038042.0500; 3352430.7300 #\_KONIEC

VI. Plik wsadowy użytkownika (kody obiektów zgodne ze standardem Geo-Info V)

code.n;NRI; X; Y;KRG.n; H GEPINN;1002;5696060.0400;3712490.8000;KERG 123/2006; GSPINN;1003;5696013.4800;3712358.6700;KERG 123/2006; GSPDLP;1004;5696093.3600;3712357.7900;KERG 123/2006; GSPDIP;1002;5696060.0400;3712490.8000;KERG 123/2006; GEPPGD;1005;5696091.8400;3712349.4500;KERG 123/2006;123.85 GEPPGO;1006;5696090.9100;3712344.6800; GSPPPS;1007;5696077.9500;3712517.5100; GSPPPN;1008;5696120.2500;3712319.4300;;123.45 GEPPIK;1009;5696120.6000;3712337.8100;KERG 123/2006;123.55 GSPPIK;1010;5696143.6700;3712337.2800;;123.55 GSPSLK;1011;5695988.7000;3712490.9900; GSPZND;1012;5695978.2900;3712500.7000; GSPTBL;1013;5695977.0200;3712520.2800; GSPZNS;1014;5695986.6000;3712511.3300; GSPSTD;1015;5695970.5600;3712508.3200;KERG 123/2006; GSPKRP;1016;5696158.4600;3712495.9700;KERG 123/2006; GUPENM;1017;5695993.0400;3712517.5900;KERG 123/2006;124.32 GUPEIL;1018;5696138.6500;3712496.3200; GUPKWZ;1019;5696002.9900;3712508.6800;;125.32

VII. Plik wsadowy punktów wg K-1 (kody obiektów wg instrukcji K-1)

Kolejność atrybutów w pliku z danymi może być dowolna z wyjątkiem atrybutu '**Kod**', który zawsze musi być na pierwszym miejscu. Standardowym separatorem jest średnik.

kod;Nr;wsp\_X;wsp\_Y;wsp\_H;KRG; GRT;1002;5696060.0400;3712490.8000;KERG 123/2006**;**  GRT;1003;5696013.4800;3712358.6700;KERG 123/2006; BUD;1004;5696093.3600;3712357.7900;KERG 123/2006; DIP**;**1005**;**5696091.8400;3712349.4500;KERG 123/2006; DIG;1006;5696090.9100;3712344.6800; DLP;1007;5696077.9500;3712517.5100;

GPE;1008;5696120.2500;3712319.4300; FIG;1009;5696120.6000;3712337.8100; STG;1053;5696008.7400;3712403.8200;KERG 123/2006; BUS;1054;5696030.6800;3712418.3300; UKZ;1055;5696011.1900;3712453.0400; #\_KONIEC